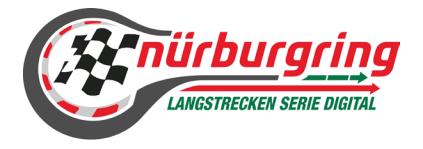

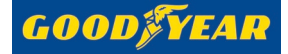

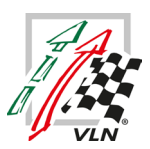

# Bulletin #2 – 23. April 2023

# ..1 Ergänzung DNLS Serienausschreibung "SPORTLICHES REGLEMENT" - Nennungen - ..3 Teamleiter / Teams / Teilnehmer

# Teams

Teams sind dafür verantwortlich folgende Bestimmungen zwingend einzuhalten.

- 1. mit dem genannten Fahrzeug, Team & dazugehörigen iRacing Team-ID dem Server beizutreten Verstöße: Durchfahrtsstrafe im Rennen *Bulletin #2 Bei abweichenden Teamnamen zwischen der Einschreibung und dem iRacing-Teamnamen wird keine Strafe*
- *ausgesprochen.* 2. die vom Veranstalter bestätigte Startnummer zu verwenden
	- 1. Verstoß: 3x Penalty Points
	- 2. Verstoß: 10 Sekunden Stopp & Go Penalty im Rennen
- 3. das richtige Fahrzeugtemplate in iRacing auszuwählen damit die Startnummer korrekt dargestellt wird
	- 1. Verstoß: 3x Penalty Points

2. Verstoß: 10 Sekunden Stopp & Go Penalty im Rennen

Ein Team besteht mindestens aus zwei Fahrer/innen. Den Teams steht es frei das Fahrzeug mit den Fahrern ihrer Wahl zu besetzen. Hierbei sind die "Real-Driver" Bestimmungen der Klasse SP9 zu beachten! *Bulletin #2 Ein Team setzt sich mindestens aus zwei Fahrerinnen und/oder Fahrern zusammen.*

*Den Teams wird die Möglichkeit geboten, ihre Fahrzeuge nach eigenem Ermessen mit Fahrerinnen und Fahrern zu besetzen.*

# ..2 Ergänzung DNLS Serienausschreibung "SPORTLICHES REGLEMENT" - Veranstaltungen - ..4 Durchführung der Wettbewerbe

# Anwesenheitspflicht - Rennserver

Alle Teams müssen am Veranstaltungstag bis spätesten 18:30 Uhr ihr Team auf dem Rennserver registriert haben und diesem beigetreten sein. Nur so kann sichergestellt werden, dass alle Teams am Rennen teilnehmen können.

## *Bulletin #2*

*Alle Teams müssen am Veranstaltungstag bis spätestens 18:30 Uhr ihr Team auf dem Rennserver registriert und diesem beigetreten haben. Nur so kann sichergestellt werden, dass alle Teams am Rennen teilnehmen können und die entsprechende grafische Darstellung im Livestream gewährleistet ist. Bei Verstößen ist keine Strafe vorgesehen, jedoch auch nicht ausgeschlossen.*

# ..3 Anderung DNLS Serienausschreibung "SPORTLICHES REGLEMENT" - Besondere Bestimmungen - ..8 Fahrerbesprechung (Briefing)

Fahrerbesprechung (Briefing)

Das Briefing findet im Teamspeak von Simracing Deutschland statt und wird von der sportlichen Leitung der digitalen Nürburgring Langstrecken-Serie in Verbindung mit dem Vorsitzendem der Reko durchgeführt.

## Zugangsdaten Teamspeak

Server-Adresse: ts.simracing-deutschland.de Passwort: abtabt

## Die Fahrerbesprechung ist generell für alle Teilnehmer/innen verpflichtend. Alle Teilnehmer/innen müssen der Fahrerbesprechung aufmerksam folgen.

#### *Bulletin #2*

*Bei der Fahrerbesprechung sollten grundsätzlich alle Fahrerinnen und Fahrer teilnehmen. Es ist jedoch ausreichend, wenn mindestens eine Fahrerin oder ein Fahrer bzw. ein Teamvertreter anwesend ist. Es ist verpflichtend, dass vor jedem Namen der Fahrerin oder des Fahrers bzw. des Teamvertreters die Startnummer vor dem realen Vor- und Nachnamen im Teamspeak angezeigt wird.*

*Alle Teilnehmerinnen und Teilnehmer müssen während des Fahrerbriefings stummgeschaltet sein und der Fahrerbesprechung aufmerksam folgen.*

#### *Das Fahrerbriefing findet ausschließlich auf Deutsch statt.*

Eine festgestellte Nichtteilnahme oder nicht vollständige Teilnahme am Briefing wird durch die Reko mit einer 10 Sekunden Stop & Go Penalty oder einer Wertungsstrafe von 35 Sekunden für das Wertungsrennen belegt.

Es wird für jedes Wertungsrennen eine gesondertes Briefing-Dokument veröffentlicht. Bestimmungen, die im Briefing-Dokument aufgeführt sind oder in der Fahrerbesprechung kommuniziert werden, sind für alle Teilnehmer/innen verbindlich und strikt einzuhalten.

Während der Fahrerbesprechung ist das Fahren auf dem Offiziellen Rennserver verboten.

Nach der Fahrerbesprechung müssen alle Teilnehmer/innen in ihren dafür vorgesehen Team-Channel wechseln.

# ..4 Änderung DNLS Serienausschreibung "TEIL 3 ANLAGEN/ ZEICHNUNGEN" - Besondere Bestimmungen - ..1 Werbung an Wettbewerbsfahrzeug

#### o Fristen:

Paint-Skins zum ersten Wertungslauf müssen bis zum 16.04.2023 -23:59 Uhr über das SRD-Portal eingereicht sein. *Bulletin #2*

*Paint-Skins zum ersten Wertungslauf müssen bis zum 23.04.2023 -23:59 Uhr über das SRD-Portal eingereicht sein.* Paint-Skins für alle weiteren Rennen müssen bis 62 Std. vor dem Start des jeweiligen Rennevents eingereicht werden. (Dienstag 18:00 Uhr)

# ..5 Ergänzung DNLS Serienausschreibung "TEIL 3 ANLAGEN/ZEICHNUNGEN" - Besondere Bestimmungen - ..2 Kommunikation & Zoom-Meeting

Das VOIP Kommunikationssystem Teamspeak ist verpflichtend für alle Teilnehmer/innen zu verwenden. Ab der Fahrerbesprechung ist Anwesenheit Pflicht für alle Teilnehmer/innen im Teamspeak von Simracing Deutschland. *Bulletin #2*

*Die Nutzung des VOIP-Kommunikationssystems Teamspeak ist für alle Teilnehmer/innen verpflichtend. Für alle Teilnehmer/innen, die sich auf dem offiziellen iRacing-Rennserver befinden, ist die Anwesenheit ab der Fahrerbesprechung erforderlich.*

#### Zoom-Meeting

Es ist für alle aktiven Fahrer/innen verpflichtend, im Zeittraining und Rennen dem vom Veranstalter zur Verfügung gestellten Zoom-Meeting beizutreten und ein dauerhaftes Livebild von sich zu übertragen.

## Verstoß

- 1.Verstoß: Verwarnung
- 2. Verstoß: Durchfahrtsstrafe

## *Bulletin #2*

*Verstöße müssen ausschließlich über Teamspeak direkt dem Rennleiter gemeldet werden. Textnachrichten im Teamspeak sowie die Nutzung des Protestformulars sind nicht zulässig. Da der Veranstalter keine Aufzeichnungen führt, kann die Rennleitung Verstöße nur unmittelbar nach Kenntnisnahme prüfen. Sanktionen können ausschließlich verhängt werden, wenn der Rennleiter einen Verstoß in Echtzeit feststellt.*

Folgende Bedingungen sind zwingend einzuhalten:

Name: Startnummer und Fahrername Beispiel: 00 Max Mustermann Mikrofon: Muten

# *Bulletin #2*

#### *Widerspruch Kamerabild im Livestream*

*Teilnehmer/-innen haben die Möglichkeit, dem Einblenden ihres Kamerabildes im Livestream zu widersprechen. Dieser Widerspruch für einzelne Fahrer/-innen muss für jeden Wertungslauf gesondert per E-Mail a[n dnls@adac-travelevent.de](mailto:dnls@adac-travelevent.de) bis spätestens 10:00 Uhr am Veranstaltungstag erfolgen.*

*Hierfür müssen folgende Informationen dem Veranstalter mitgeteilt werden:*

*Betreff: Widerspruch Livestream-Einblendung für Lauf XY Fahrzeugklasse: Startnummer und Teamname: Fahrernamen:*

## *Aufzeichnung und Screenshots*

*Das Zoom-Meeting unterliegt dem Urheberrecht. Jegliche Form von Aufzeichnung, Speicherung und Erstellung von Screenshots sowie deren unerlaubte Weitergabe sind ausdrücklich untersagt. Bei Verstößen gegen diese Regelung bitten wir euch, diese schriftlich per E-Mail a[n dnls@adac-travelevent.de](mailto:dnls@adac-travelevent.de) zu melden. Im Falle eines Verstoßes wird der sportliche Ausrichter gemeinsam mit den betroffenen Parteien an einer angemessenen Lösung arbeiten. Ein Verstoß gegen diese Bestimmungen hat unmittelbare Konsequenzen, einschließlich des Ausschlusses aus der Meisterschaft und möglicher weiterer rechtlicher Schritte seitens der Geschädigten gegen den Verursacher.*